# **LinHES - Bug # 453: Starting up Firefox give a XPCOM error**

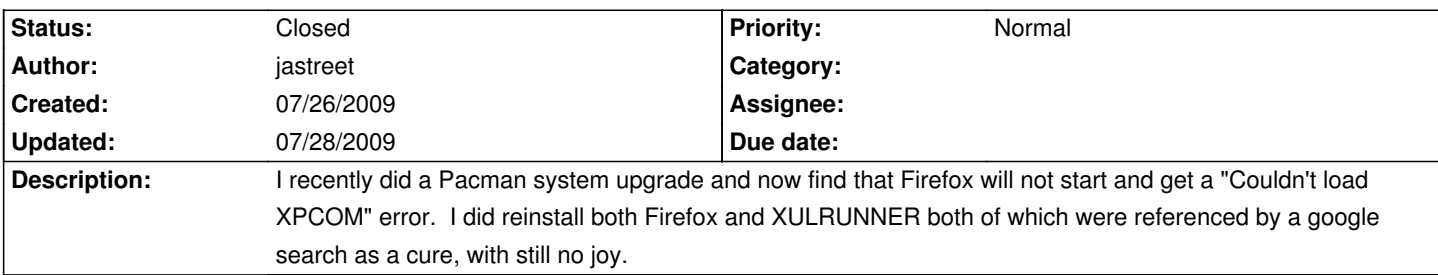

### **History**

## **07/28/2009 06:12 am - GregFrost**

xulrunner needs to be rebuilt. I am in the process of rebuilding it. It should fix firefox.

### **07/28/2009 04:23 pm - GregFrost**

The updated xulrunner is now uploaded.

Can someone please test and report back.

### **07/28/2009 05:32 pm - jastreet**

I updated xulrunner and firefox seems to be running as good as ever. Thanks!